## Świętokrzyski Urząd Wojewódzki w Kielcach

http://www.kielce.uw.gov.pl/pl/biuro-prasowe/aktualnosci/4201,Inspektorat-kontroluje.html 29.04.2024, 15:20

Strona znajduje się w archiwum.

## Inspektorat kontroluje

Wojewódzki Inspektorat Ochrony Środowiska informuje, że prowadzone są działania kontrolno-rozpoznawcze w związku z wystąpieniem zagrożenia zanieczyszczenia środowiska w rejonie miejscowości Ostojów-Suchedniów.

**Wojewódzki Inspektorat Ochrony Środowiska w Kielcach informuje, że prowadzone są działania kontrolno-rozpoznawcze w związku z wystąpieniem zagrożenia zanieczyszczenia środowiska w rejonie miejscowości Ostojów-Suchedniów.**

Analizy pobieranych prób wody, ścieków i gleby mają na celu określenie rodzajów substancji i ich ilości, jakie zostały wprowadzone do środowiska, a tym samym ustalenie rozmiarów zaistniałego zanieczyszczenia środowiska. Uzupełniające

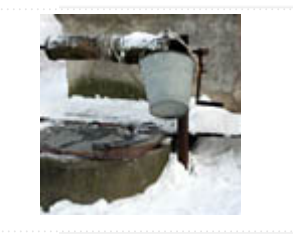

czynności sprawdzające dotyczące przede wszystkim sposobu prowadzenia działalności gospodarczej na wskazanej nieruchomości w Ostojowie, osób i stopnia ich odpowiedzialności za stan faktyczny, mają na celu umożliwienie odpowiednim organom właściwą kwalifikację zdarzenia, zakres niezbędnych prac zabezpieczających, jak również sposób usunięcia nieprawidłowości i przywrócenia właściwego stanu środowiska.

Uzyskane materiały dowodowe zostaną ponadto wykorzystane do sformułowania odpowiednich wniosków do organów ścigania w stosunku do osób bezpośrednio odpowiedzialnych, jak również wszczęcia postępowania administracyjnego w celu zastosowania sankcji administracyjno-karnych przewidzianych w przepisach z zakresu ochrony środowiska.

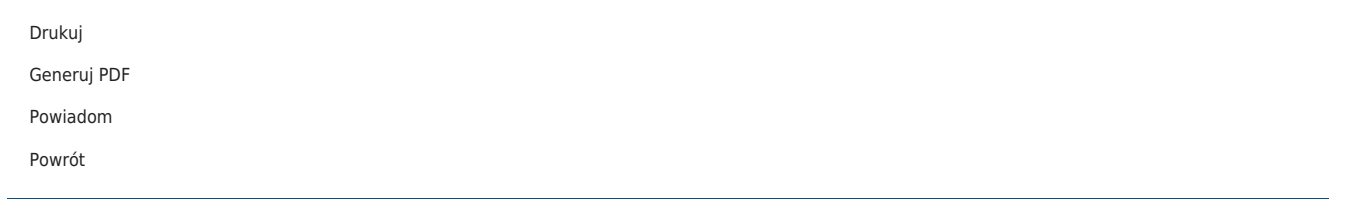